## <span id="page-0-0"></span>Ejemplo

- Vamos a generar 1000 lotes de 15 datos i.id  $\sim \mathcal{N}(\mu,\sigma^2)$  con  $\mu=170$ y  $\sigma = 30$ .
- datos=normrnd $(170,30,1000,15)$ ;
- Supongamos deseamos estimar  $\sigma^2$  mediante momentos. Sabemos que el estimador de  $\sigma^2$  es  $\hat{\sigma}^2 = \frac{1}{15} \sum_i x_i^2 - (\overline{X}_{15})^2$ , donde  $x_1 \dots x_{15}$  son 15  $i=1$ los datos.
- Cada fila nos dará una estimación distinta de  $\sigma^2$ , veremos como obtenerlas.
- La salida será un vector de 1000 lugares, uno por cada fila. Creamos una fila de ceros que luego se irán llenando a medida que se cada fila nos de su estimación de  $\sigma^2$ .
- salida=zeros( $[1000,1]$ ); (recordar que el punto y coma al final de cada comando es para que el resultado no salga en pantalla).

El comando anterior nos da una matriz de 1000 filas y 1 columna. Ahora empezamos el ciclo for, donde para cada fila lo que haremos es hallar el promedio de los cuadrados de la fila y restarle el cuadrado del promedio de la fila. Este resultado lo guardaremos en el i-simo lugar de la matriz columna salida.

salida=zeros([1000,1]); generamos la salida for  $i=1:1000$ , (comienza el for) mu=mean(datos(i,1:15)); (calcula el promedio de la fila i-sima) cuad=mean(datos(i,1:15).ˆ2); (calcula el promedio de los cuadrados de la fila i-sima) salida(i,1)=cuad-mu^2; (guarda el estimador dado por la fila i-sima) endfor (termina el for) hist(salida,30) (hace el histograma de estas 1000 estimaciones de  $\sigma^2)$ 

<span id="page-2-0"></span>Vemos el histograma de las 1000 estimaciones de  $\sigma^2$  obtendias por el método de los momentos. Recordemos que el verdadero valor es  $\sigma = 30$ , o sea  $\sigma^2=900$ 

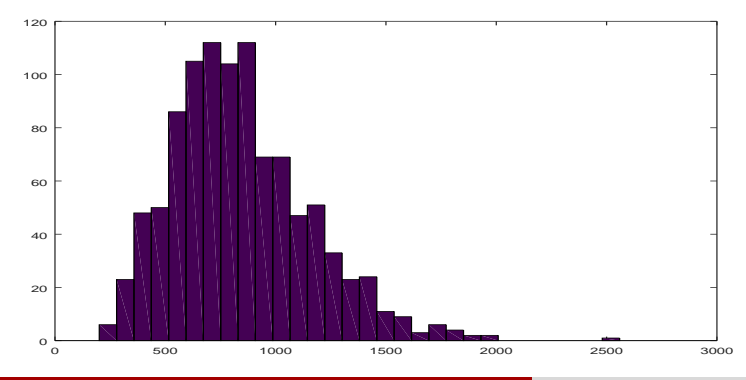